## CMD - Assistant software and Firmware-loader

Thank you for choosing HBM's digital charge amplifiers series CMD and the related software CMD – Assistant and CMD – Firmware-loader.

Your feedback is important for HBM. If you encounter any problems or suggestions to improve the Assistant software, please let us know.

You can contact our team of support engineers directly at http://www.hbm.com/support

CMD-Assistant and Firmware-Loader is available as free download on www.hbm.com/support .

\*\*\*Please download the CMD System-CD to get the latest Software and Applications.\*\*\* <a href="http://www.hbm.com/en/menu/support/software-firmware-downloads/industrial-amplifiers/">http://www.hbm.com/en/menu/support/software-firmware-downloads/industrial-amplifiers/</a>

#### **Version Overview**

\_\_\_\_\_\_

### **CMD - CD V111**

CMD-Assistant (Version: 1.3.0.2)

#### New:

- Operation also with Non-Windows-admin-rights under WinowsXP/7/8/10
- CMD-Assistant: Correct handling of drop-boxes
- Implementation of adjustement-assistant
- Adjustable steps(increments) for gain-parameters
- Update of design and logos
- Update of online-help
- Online-help is still only available in 3 languages: german, English, french

#### **Bug-Fixes:**

LP-filter settings corrected for CMD600 and CMD2000

#### CMD-Firmware-loader (Version: 1.3.0.2)

#### New:

- Operation also with Non-Windows-admin-rights under WinowsXP/7/8/10
- Update of design and logos
- Update of online-help
- Online-help is still only available in 3 languages: german, English, french

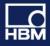

#### CMD600 - CD V110

CMD-Assistant (Version: 1.2.6.0)

#### **Bug-Fixes:**

CMD-Assistant: Correct handling of drop-boxes under Win7.

## CMD-Firmware-loader (Version: 1.0.0.0)

### New:

- Firmware loader for FW 3.60 and higher (CMD with new Bootloader).
- Firmware loader for FW up to 3.51 (CMD with old Bootloader).

\_\_\_\_\_

#### CMD600 - CD V108

CMD-Assistant (Version: 1.2.6.0)

>>> ATTENTION: Starting with assistant-version 1.2.4.0 only CMD600 with firmware 3.0 and higer can be used.

Devices with firmware 2.9 and lower are shown in the device-scan but marked red with a note for firmware-update.

#### **Bug-Fixes:**

Correct handling of negative limit-switch adjustements.

#### CMD600 - CD V107

#### CMD-Assistant (Version: 1.2.4.0)

#### New:

- Implementation of latest firmware-updates: e.g. 2 independent, internal, parametersets in the CMD, device-identification via flashin LED (for more please see firmware 3.15 release-note CMD600).
- Implementation of gateway-address to use the CMD600 in a network behing a gateway/router.
- Implementaion of 10 languages: german, english, french, spanish, portugese, italien, czech, dutch, chinese, japanese.
- Update of the pdf-user-manuals and online-help.

#### **Bug-Fixes:**

Several smaller text corrections.

\_\_\_\_\_\_

## CMD600 - CD V106

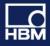

### CMD-Assistant (Version: 1.1.5.0)

#### New:

- Indication of the IP-address of the host system in the device-scan-window in the assistant.
- Implementation of the languages: spanish, portuguese, czech, japanese.
- Update of the pdf-user-manuals and online-help.

#### **Bug-Fixes**:

- Indication of "Overflow" in the measuring-window, if CMD600 has run into overload mode. After the next reset/operate signal the rreading continiues.
- Conectifity running correct now, when switching from online to offline-modus several times.
- Several smaller text corrections.

| ***CMD-Assistant is available as free download on www.hbm.com*** |     |
|------------------------------------------------------------------|-----|
|                                                                  | oad |

-- end of file

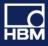

#### **HBM GmbH**

www.hbm.com Tel. +49 6151 803-0 Email: info@hbm.com Fax +49 6151 803-9100

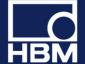